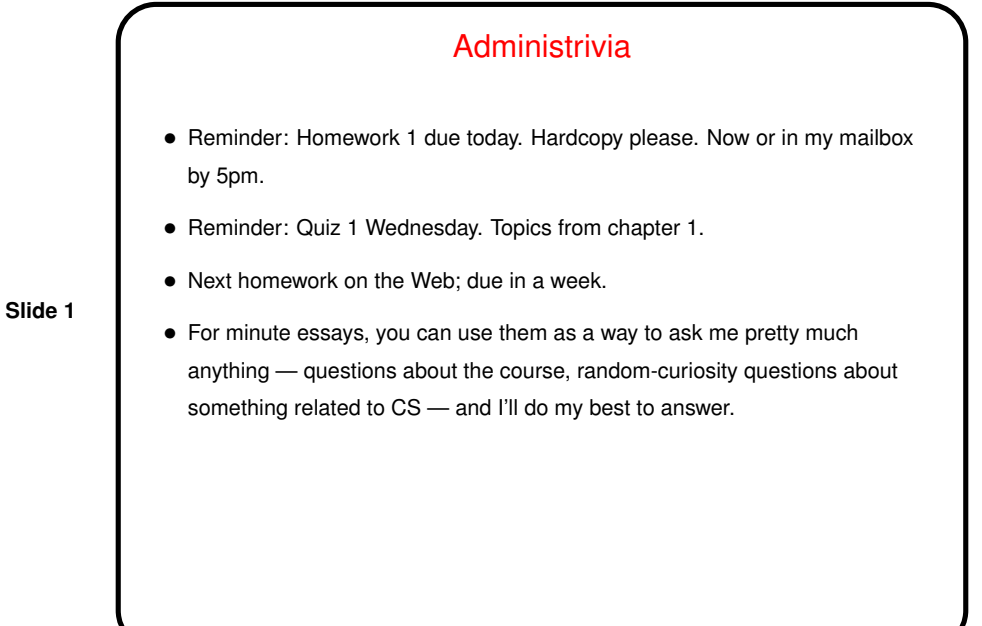

**Slide 2** Minute Essay From Last Lecture • (Review — but most people got it right.)

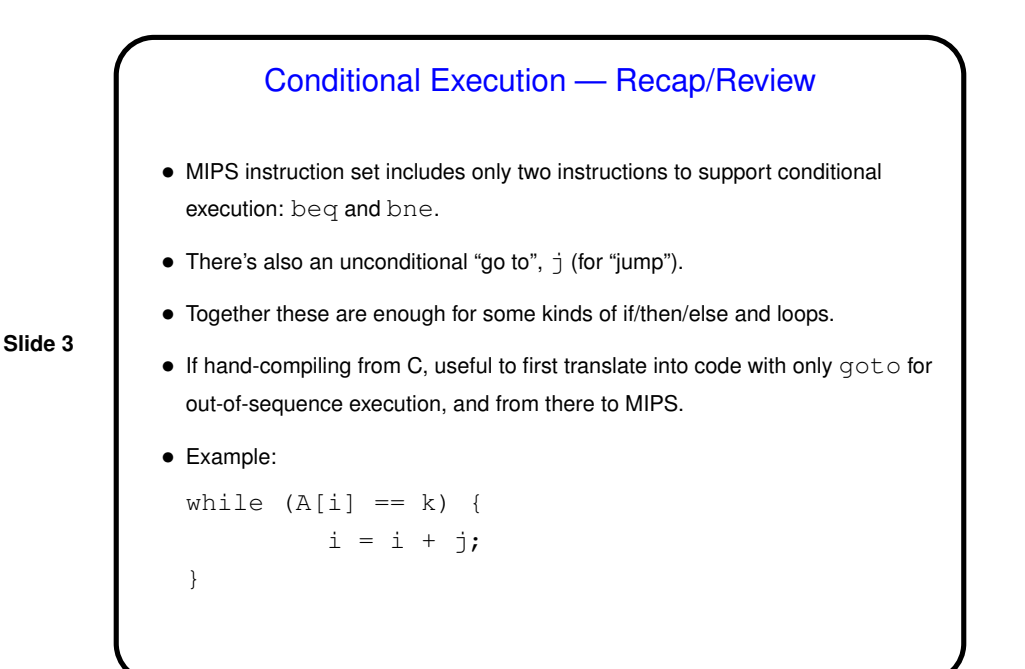

## More Flow of Control • With what we have now we can do if/then/else and loops, but only if condition being tested is equals / not equals.  $\bullet$  So, we need instructions such as  $blt, ble, right?$ • But those are apparently difficult to implement well; instead MIPS has "set on less than": slt r1, r2, r3 which compares the contents of registers  $r2$  and  $r3$  and sets  $r1 - 1$  if  $r2$ is smaller, else 0. • Example — compile the following C: if  $(a < b)$  go to Less: assuming we're using \$s0, \$s1 for a, b.

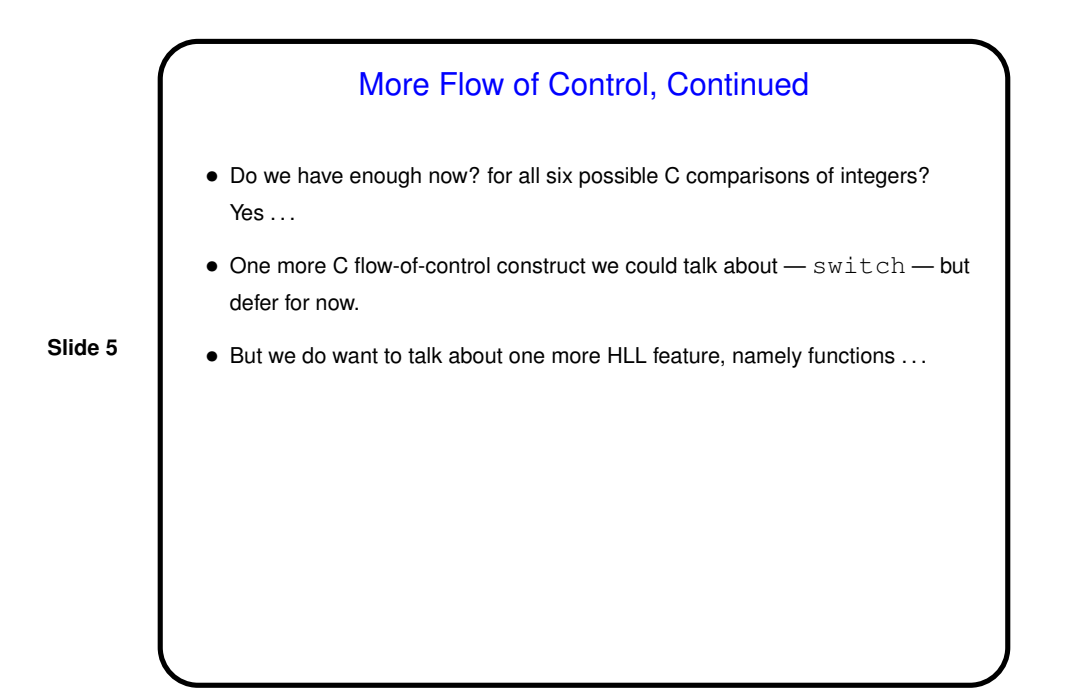

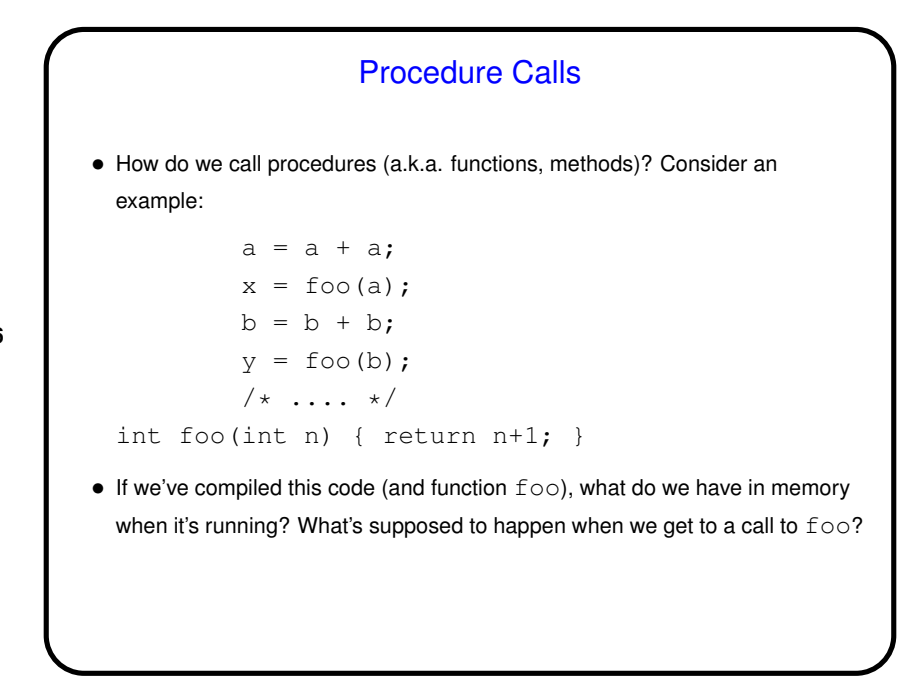

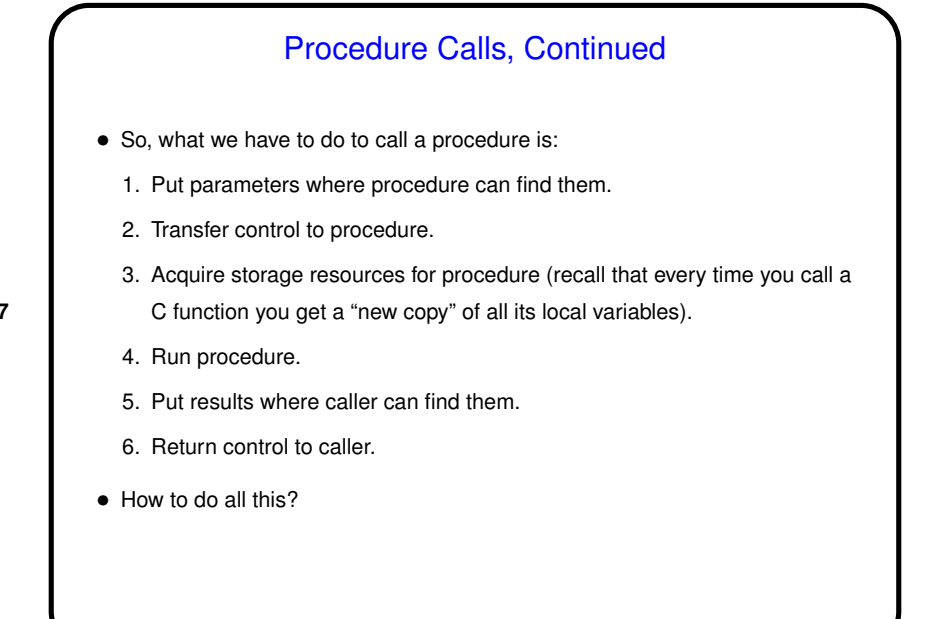

Sidebar: Register Conventions • From hardware point of view, all general-purpose registers are in some sense the same, with the sort-of exception of registers 0 (always has value 0) and 31 (discussed soon). • From software point of view, it's useful to agree about how to use them — for parameters, return values, etc. Idea is that compilers automatically enforce conventions, human-written assembly code should follow them too. • So far - \$s0 through \$s7 used for variables, \$t0 through \$t9 used as "scratch pads". (See reference card for numeric equivalents.) • Add two more groups  $-$  \$a0 through \$a3 for parameters (punt for now on what to do if more than four),  $$v0$  and  $$v1$  for return values. (Why two? to make it easy to return a 64-bit value such as used for floating-point.)

**Slide 7**

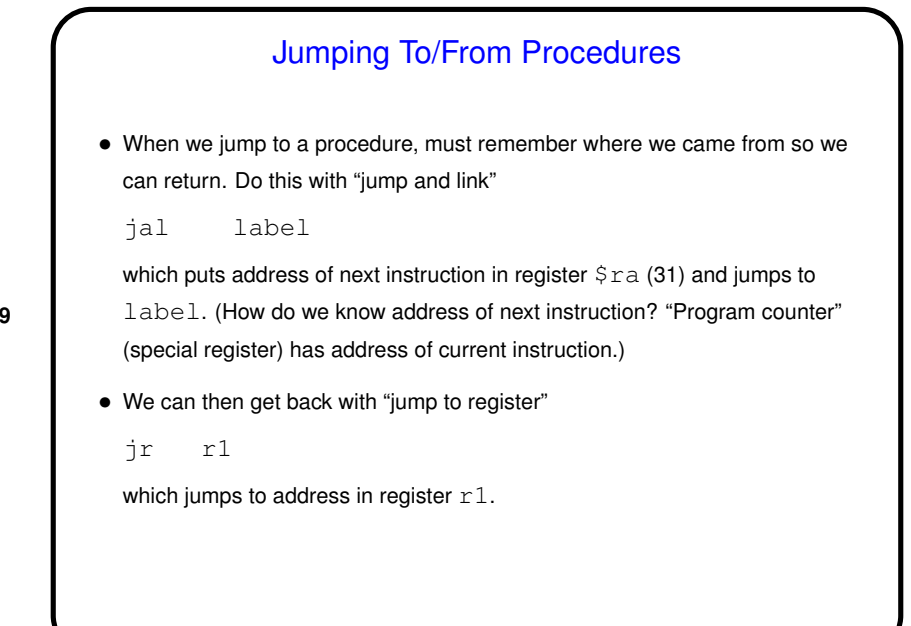

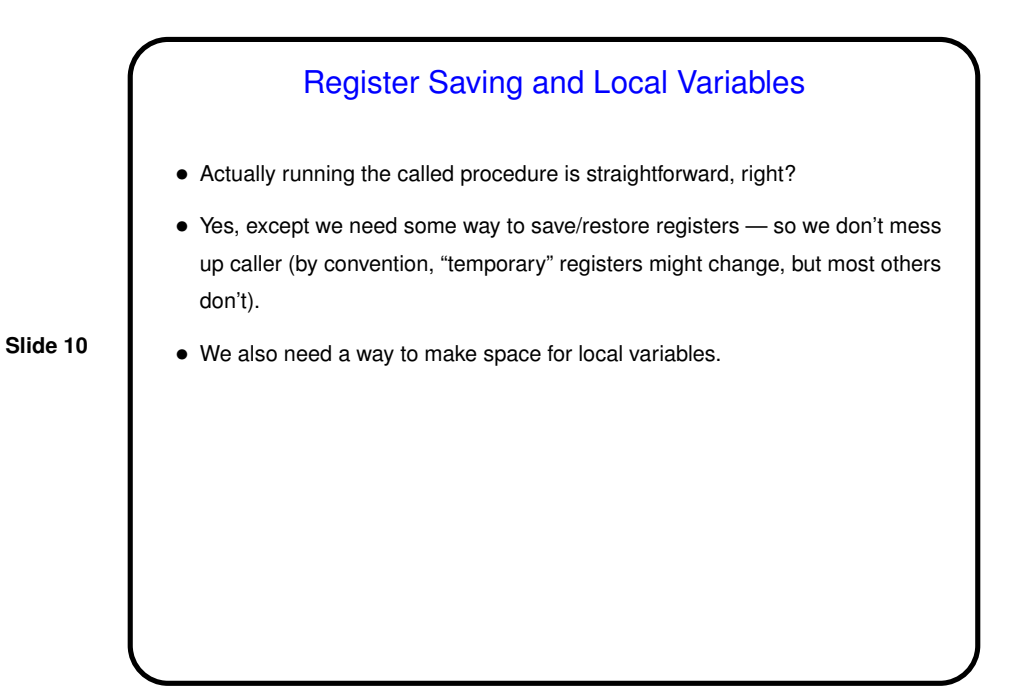

**Slide 12**

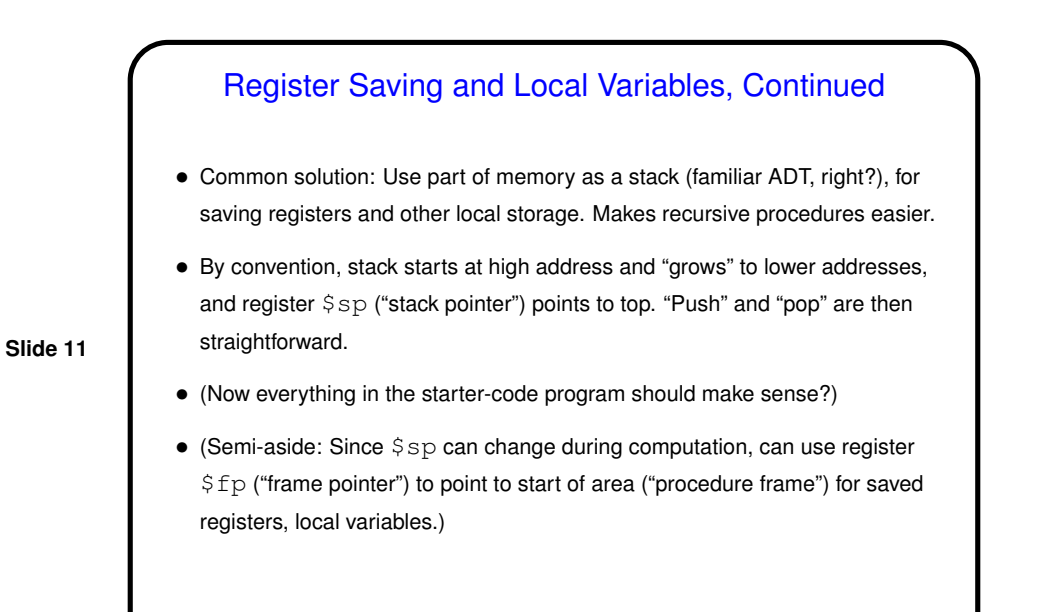

Other Variables • Last but not least, we (may?) need someplace to store variables that can be preallocated (static/global) and variables that are dynamically allocated (e.g., with malloc in C). • By convention, we put them right after the program code and use register \$gp ("global pointer") to point to them. Typically call the memory used for dynamically-allocated variables "the heap".

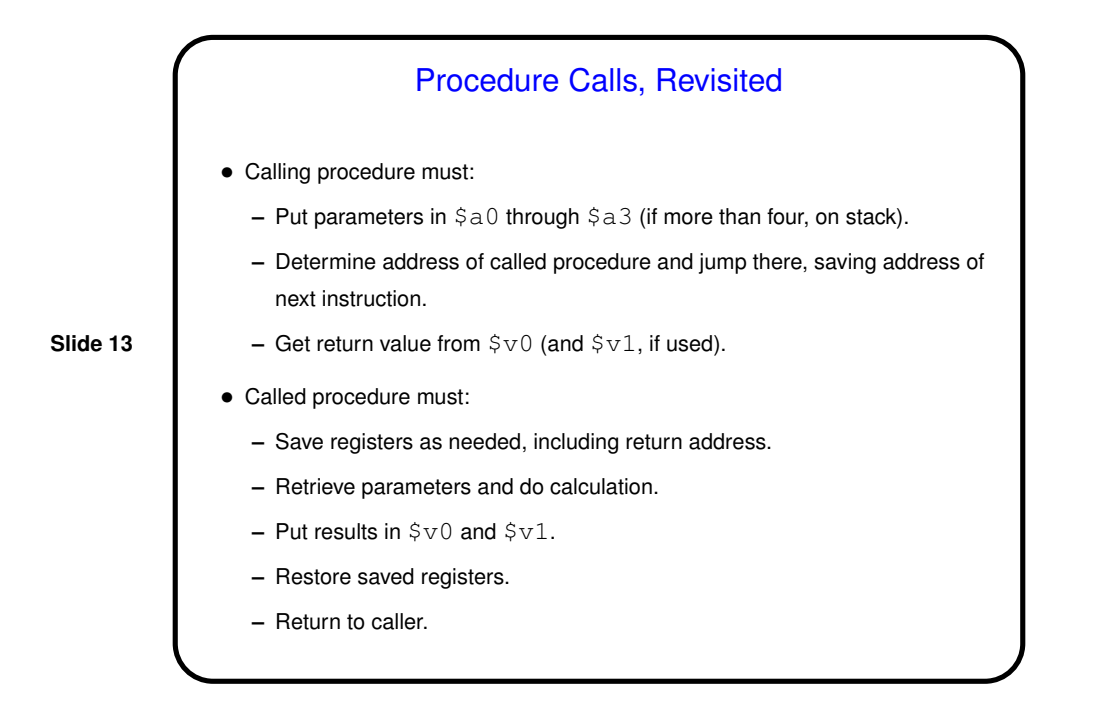

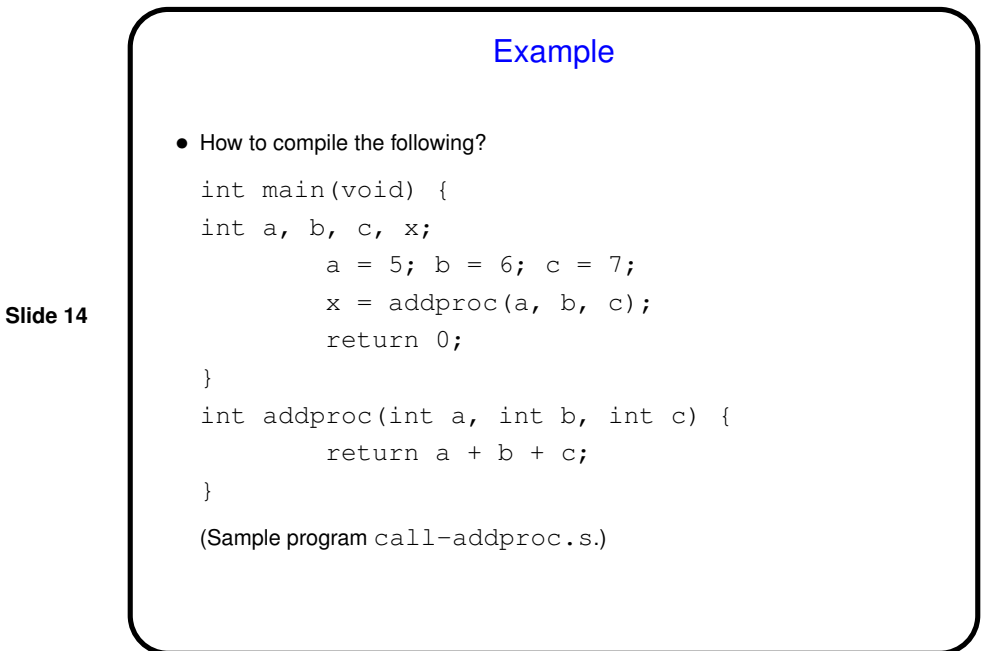

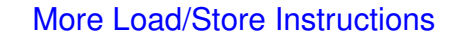

• MIPS architecture defines  $\mathop{ \mathbb{L}}\nolimits$  and  $\mathop{ \mathbb{S}}\nolimits$  for loading/storing data in 32-bit chunks; also defines lb ("load byte") and sb ("store byte") for loading/storing data in 8-bit chunks, plus instructions to load/store data in 16-bit chunks. All must align on appropriate boundaries.

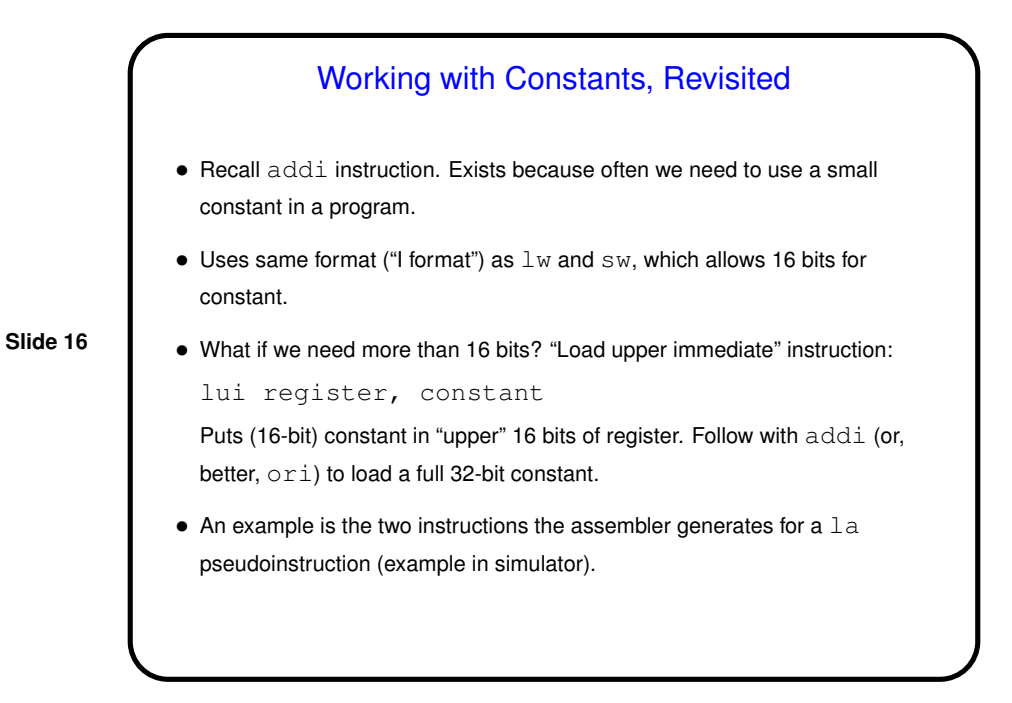

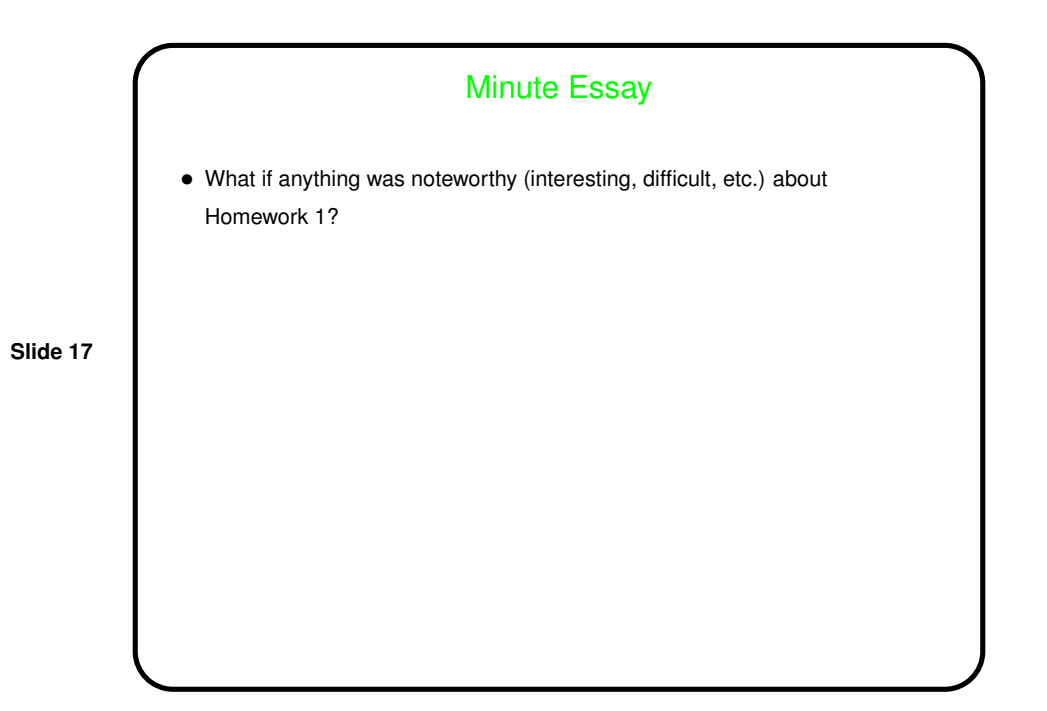